## **abuledu-rescue-cd - Bug #2458**

## **Rendre l'ISO bootable depuis GRUB2**

05/10/2012 21:31 - Eric Seigne

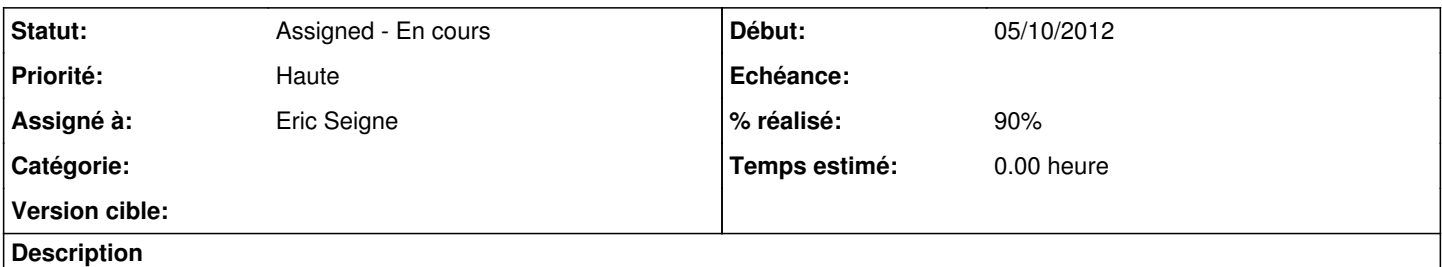

C'est pas super compliqué mais il y a un piège: il faut ajouter le paquet lupin-casper dans le chroot avant de rebuilder l'image, il a ce qu'il faut pour trouver les images iso à monter en loopback !

apt-get install lupin-casper

## **Historique**

## **#1 - 05/10/2012 21:34 - Eric Seigne**

*- % réalisé changé de 0 à 90*

```
menuentry "Nouva Linux - Systeme de reinstallation (11.08.1)" {
       insmod loopback
        insmod iso9660
        set isofile="/rescue-cd-64-11.08.1h.iso" 
   loopback loop (hd0, 1) $isofile
       echo    'Chargement du noyau Linux ...'
       linux (loop)/casper/vmlinuz locale=fr_FR bootkbd=fr console-setup/layoutcode=fr iso-scan/filename=$isofile
 boot=casper file=/cdrom/preseed/ubuntu.seed no
prompt quiet splash --
   echo    'Chargement du disque mémoire initial ...'
       initrd (loop)/casper/initrd.lz
}
```